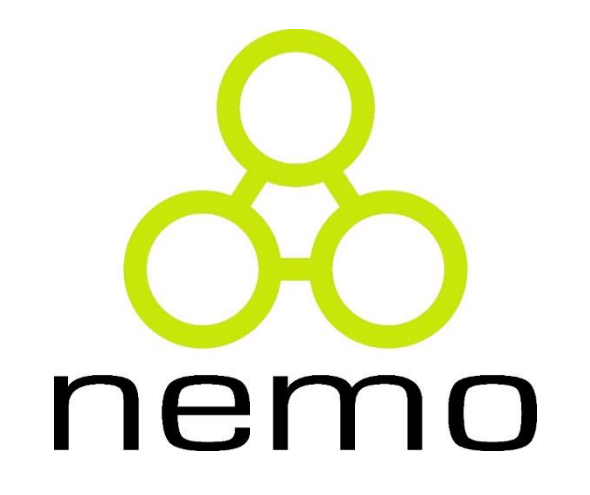

# Programação III

Jordana S. Salamon [jssalamon@inf.ufes.br](mailto:gabrielmartinsmiranda@gmail.com) [jordanasalamon@gmail.com](mailto:gabrielmartinsmiranda@gmail.com)

DEPARTAMENTO DE INFORMÁTICA CENTRO TECNOLÓGICO UNIVERSIDADE FEDERAL DO ESPÍRITO SANTO

## Arquivos

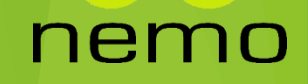

#### Introdução

- $\triangleright$  Nós aprendemos anteriormente que para realizar leituras do teclado e escritas na tela, nos utilizamos os comandos **CIN** e **COUT** da biblioteca **<iostream>.**
- Para leitura e escrita em arquivos, uma novo biblioteca padrão da linguagem C++ é requerida para a manipulação de arquivos.

**<fstream>**

 Ainda assim, para realizar o processamento de arquivos em C++, as bibliotecas **<iostream>** e **<fstream>** precisam ser incluídas no programa.

#### Tipos de Dados – Biblioteca FStream

- A biblioteca **<fstream>** define 3 novos tipos de dados:
	- **Ofstream**: este tipo de dados representa um stream de saída (output) de arquivos e é utilizado para criar arquivos e para escrever informações nesses arquivos.
	- **Ifstream**: este tipo de dados representa um stream de entrada (input) de arquivos é utilizado para ler informações de arquivos.
	- **Fstream**: este tipo de dados representa um stream genérico, e tem a capacidade tanto do ofstream quanto do ifstream, ou seja, ele pode criar arquivos, escrever informações em arquivos e ler informações de arquivos.

#### Abrindo um arquivo

- Um arquivo precisa ser aberto antes de poder ler ou escrever algo.
- **Tanto os tipos de dados ofstream ou fstream pode ser** utilizados para abrir um arquivo de escrita.
- ▶ E o objeto ifstream é usado para abrir arquivos de leitura.
- A sintaxe para abertura de arquivo é a seguinte:

void open(const char \*filename, ios::openmode mode);

- O primeiro argumento especifica a localização do arquivo a ser aberto.
- Enquanto o segundo argumento define em qual modo o arquivo será aberto.

#### Modo de abertura de arquivo

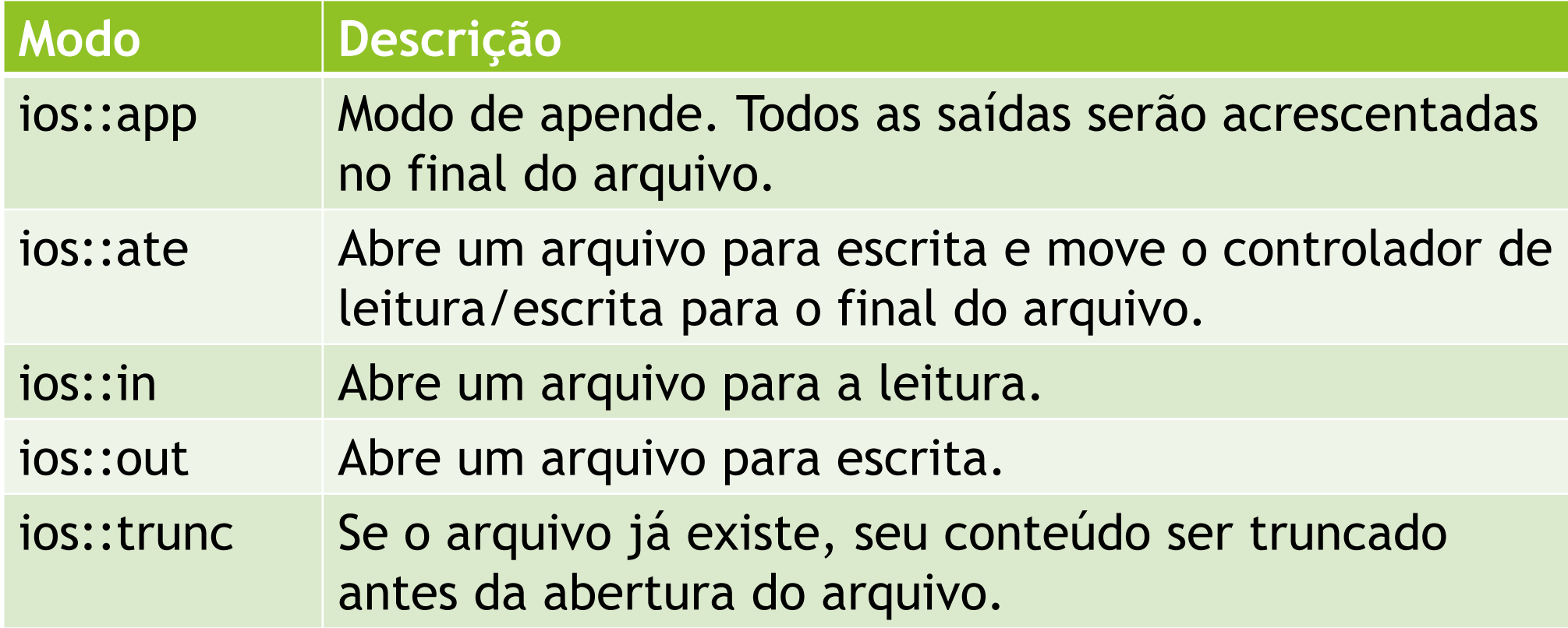

nemo

#### Abrindo um arquivo

- E possível combinar dois ou mais desses modos.
- Por exemplo se você quer abrir um arquivo no modo de escrita e quer truncá-lo caso o arquivo já exista, basta utilizar a seguinte sintaxe:

ofstream outfile;

 $outfile.open("file.dat", *ios::out* | *ios::trunc* );$ 

▶ Um outro exemplo, você pode também abrir um arquivo para os propósitos de leitura e escrita:

```
fstream afile;
```
 $affile.open("file.dat", *ios::out* | *ios::in* );$ 

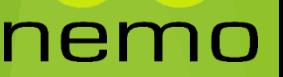

#### Verificar se o arquivo foi aberto

- Lembre-se de verificar se o arquivo foi aberto corretamente, caso ele não exista, o programa não gera erro, mas todo o processamento é comprometido.
- ▶ Para verificar se o arquivo foi aberto corretamente, basta utilizar o seguinte código:

```
ifstream infile;
|infile.open("saida.txt");
if (!infile.is open())cerr \ll "Exxe ae abrix o arquive, o mesmo nae existe!" \ll endl;
    exit(1);
```
#### Fechando um arquivo

- ▶ Quando um programa C++ termina sua execução, ele automaticamente fecha todos os streams abertos, liberando toda a memória alocada e fecha todos os arquivos abertos.
- Contudo, de todo modo, é uma boa pratica que o programador deve fechar todos os arquivos abertos antes do final do programa.
- A sintaxe para fechar o arquivo é a seguinte:

void  $close()$ ;

#### Escrevendo em um arquivo

 Para imprimir uma informação em um arquivo, nós utilizamos o operador (<<).

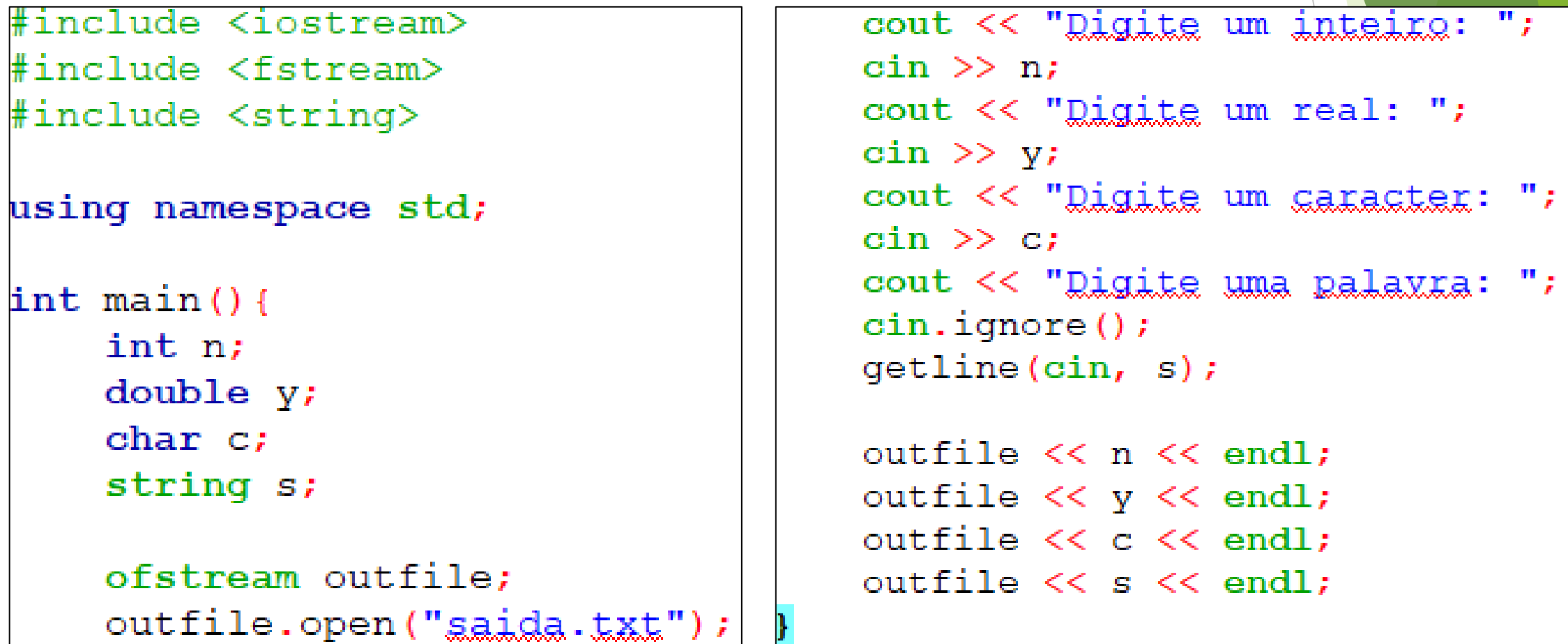

#### Lendo de um arquivo

 Para leruma informação em um arquivo, nós utilizamos o operador (>>).ifstream infile:

```
#include <fstream>
#include <string>
```

```
using namespace std;
```

```
int \text{main}()int n:
    double y;
    char c:string s;
```

```
ifstream infile;
infile.open("sajda.txt");
```

```
infile.open("saida.txt");
```

```
infile \gg n:
infile \gg y;
infile \gg \alpha:
infileuspace();
qetline(infile, s);
```

```
cout << "Numero inteiro: ";
cout \lt\lt n \lt\lt endl;
cout << "Numero real: ";
cout \langle \langle y \rangle \langle \rangle endl;
cout << "Caractere: ";
cout << c << end1;
cout << "Palayra: ";
\cot \left( \left( s \right) \right) < \sin \left( s \right)
```

```
infile.close();
```
nem

### Passagem de Arquivos por Parâmetro

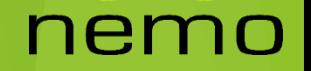

#### Passagem de Arquivos por Parâmetro

 A linguagem permite que um arquivo, aberto em uma parte do programa, seja passado por parâmetro para um determinado método.

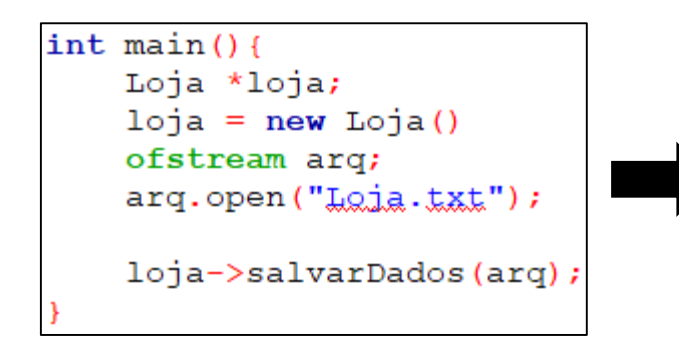

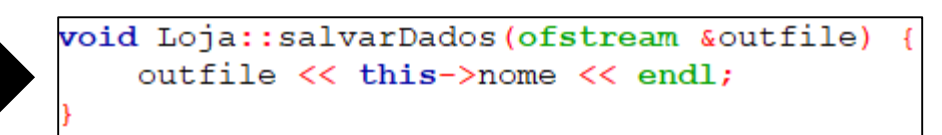

- ▶ Caso o arquivo de parâmetro já tenha sido aberto, ele se mantém aberto na função.
- ▶ Desta forma é possível que diferentes métodos escrevam suas informações no arquivo, sem que os dados fiquem fora de ordem.

#### Exemplo

class Jogo { public: string nome; float valor; int anoLancamento; string urlImagem; void imprimeNoArquivo(ofstream &outfile); void carregaArquivo(ifstream &infile);

 $\mathcal{F}$ 

class Loja{ private: string nome; vector<Jogo\*> bibliotecaJogos; public: Loja $()$ ; Loja (string nome); void salvarDados (ofstream &outfile); void carregarDados(ifstream &infile);

#### nemo

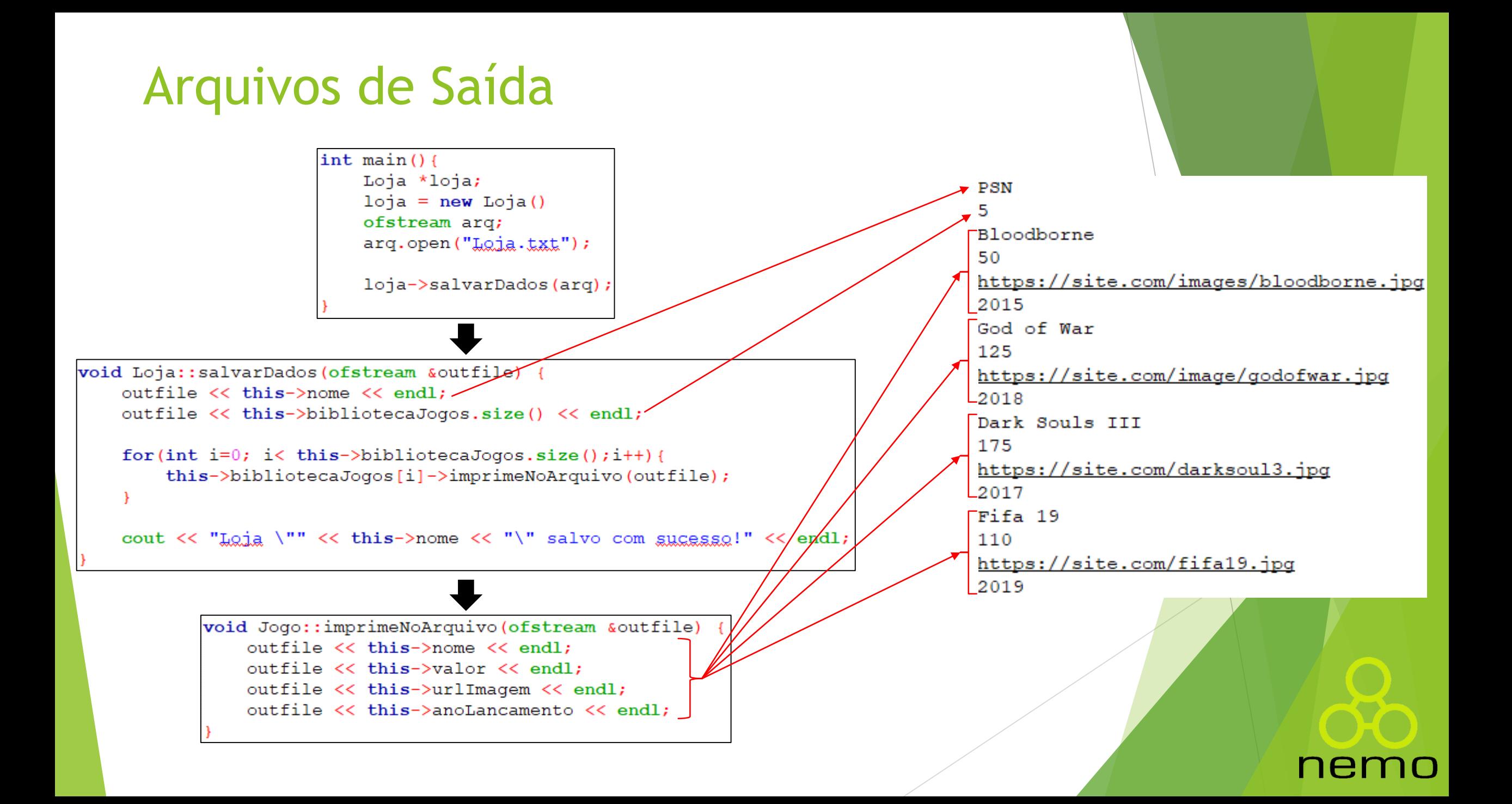

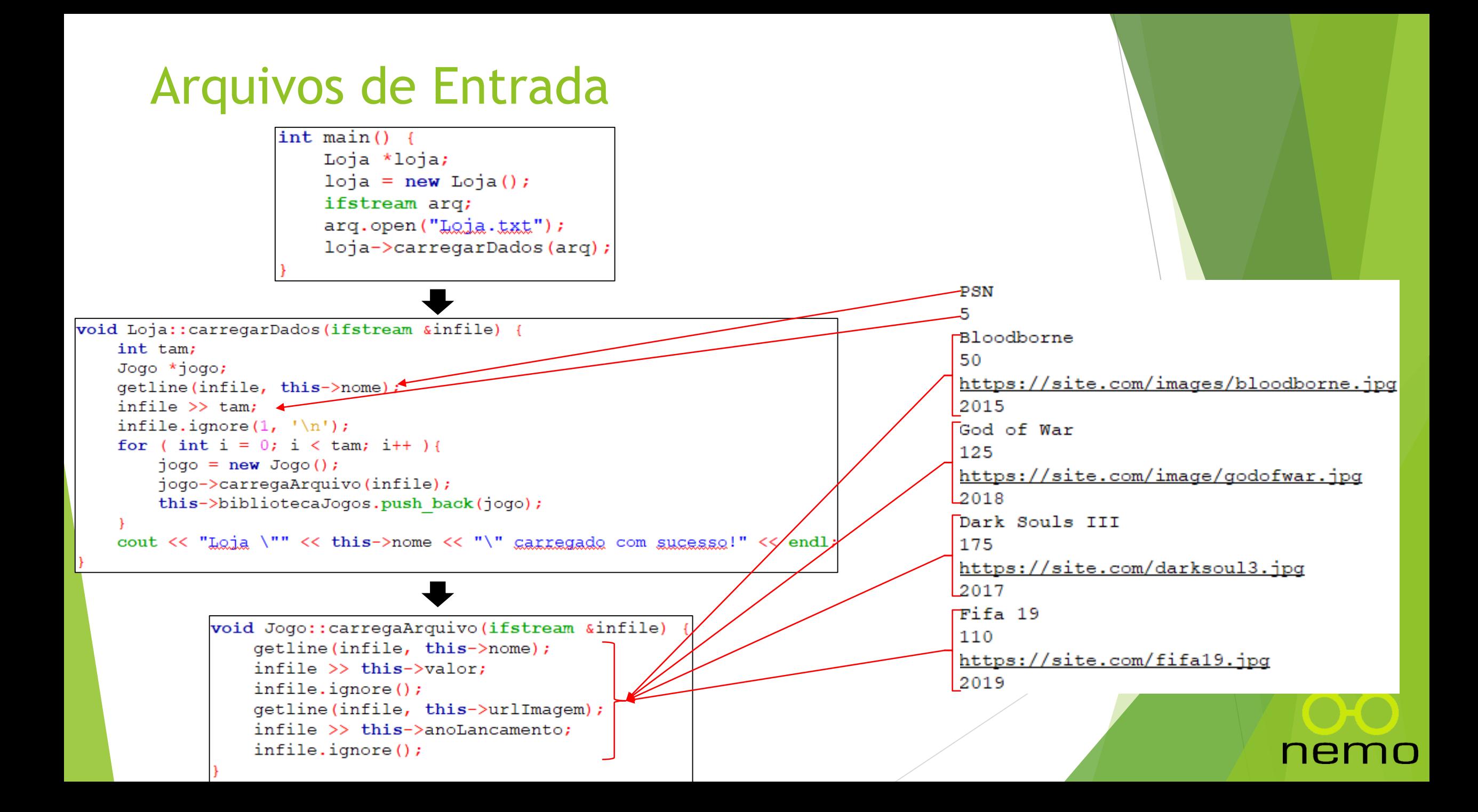

# That's all Folks!

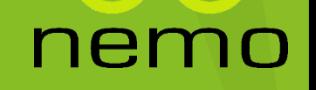